## ARLUSIA BEPAKYIO B. o. pektopa HOAY EPCTBO **проф. Азда КОТВЩЬКА**

## РОЗКЛАД ПРОВЕДЕННЯ ВСТУПНИХ ВИПРОБУВАНЬ

для вступу на навчання для здобуття освітнього ступеня магістра спеціальності 226 Фармація, промислова фармація на основі НРК6 за спеціальністю 226 Фармація, промислова фармація

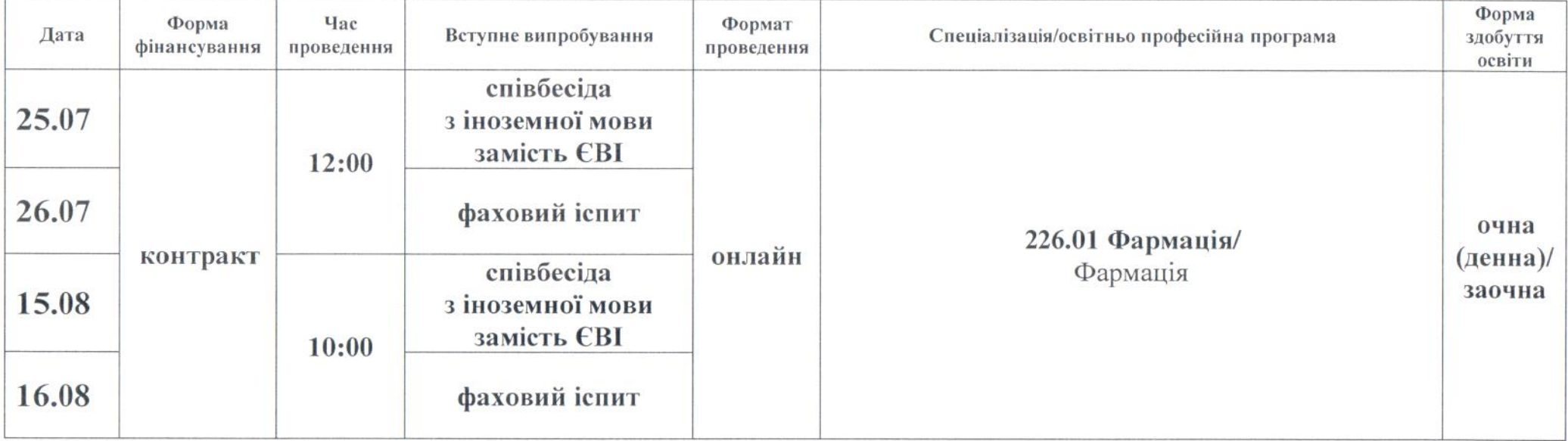

Примітка: алгоритм проведення вступник одержує особисто, після допуску до вступних випробувань.

Відповідальний секретар приймальної комісії

Олег КРИСЬКІВ